$<<$  AutoCAD 2010

, tushu007.com

13 ISBN 9787121107696

10 ISBN 7121107694

出版时间:2010-6

 $(2010 \times )$ 

页数:451

PDF

更多资源请访问:http://www.tushu007.com

garden and park
<sup>1</sup>

1andscape gardening

AutoCAD 3ds max **Photoshop** この形には、この意味を見られるのは、  $\mathsf{AutoCAD}$ 

, tushu007.com

et al. AutoCAD et al. AutoCAD et al. AutoCAD et al. AutoCAD et al. AutoCAD et al. AutoCAD et al. Au

 $\mathop{\rm AutoCAD}\nolimits$ , and the contract of  $\mathcal{M}$  $\frac{1}{2}$  and  $\frac{1}{2}$  and  $\frac{1}{2}$  a  $\overline{5}$ ·作者权威本书作者有多年的计算机辅助园林设计领域工作经验和教学经验。

AutoCAD2010

·提升技能本书从全面提升园林设计与AutoCAD应用能力的角度出发,结合具体的案例来讲解如何利

AutoCAD 2010

**AutoCAD** 

·内容全面本书在有限的篇幅内,介绍了AutoCAD常用的功能及常见的园林设计类型等知识,涵盖

AutoCAD

·实例专业本书中引用的实例都来自园林设计工程实践,实例典型、真实实用。

AutoCAD

 $\overline{3}$ 

AutoCAD2010

AutoCAD 2010

AutoCAD 2010

AutoCAD

 $AVI$ 

 $1 \t1.1 \t1.1.1$   $1.1.2$  $1.1.3$   $1.2$   $1.3$   $1.31$   $1.32$   $1.33$  $1.4$   $1.4.1$   $1.4.2$   $1.5$   $1.5.1$  $1.5.2$   $1.5.3$   $2$  AutoCAD  $2.1$  $21.1$   $21.2$   $21.3$   $21.4$   $21.5$   $21.6$   $21.7$  $21.8$  2.1.9 2.1.10  $21.11$  2.1.12 2.2  $2.21$   $2.22$   $2.3$   $2.31$   $2.32$   $2.4$  $241$   $242$   $243$   $244$   $245$   $246$   $25$  $2.51$  2.5.2 2.5.3  $2.53$   $2.54$   $2.55$   $2.56$  $26$  2.61 2.62 2.63 2.7  $27.1$   $27.2$   $28$   $281$   $282$  $2.9$  2.9.1  $2.92$   $2.10$  $2.101$   $2.102$   $2.103$   $2.104$   $2.105$   $2.11$  $2.11.1$   $2.11.2$   $2.11.3$   $2.11.4$   $2.12$   $3.12$   $3.12$  $2.13$  2 3 3.1  $3.1$   $3.1.2$  $32 \t321 \t322 \t323$   $324$  $33 \quad 331 \quad 332 \quad 333 \quad 334 \quad 34 \quad 341$  $342$   $343$   $344$   $345$   $35$   $351$  $352$   $353$   $354$   $36$   $361$   $362$  $363$   $364$   $365$   $37$   $37.1$  $37.2$  3.8  $381$   $38.2$   $38.3$   $38.4$  $385$   $386$   $387$   $39$   $4$ 4.1 4.1.1 4.1.2 4.2 4.3 4.3.1 4.32 4.4 4.41 4.4.1 4.4.2  $4.43$   $4.44$   $4.45$   $4.5$   $4.5$   $4.51$  $452$  4.5.3 4.6 4.61  $462$  4.7  $47.1$  4.7.2 4.7.3  $48$  5  $51$  5.1  $52$  $521$   $522$   $523$   $523$   $524$   $53$  $531$   $532-1$   $533-2$   $534$  $54$  6 61 6.1.1 6.1.2 6.1.3 6.2 6.1.3  $621$  6.2.2 6.2.3 6.2.3 6.2.4  $63$   $631$   $632$   $633$   $634$  $635$   $636$   $637$   $638$   $639$  $64$  7 7.1 7.1.1 7.1.1 7.1.2  $7.2$   $7.2.1$   $7.2.2$   $7.2.3$  $7.24$   $7.3$   $7.31$   $7.32$   $7.33$ 8 8.1 8.1.1 8.1.2 8.2 8.2.1 8.2.2  $823$  8.3  $831$  8.3.2 8.3.3 84 3 9 9 9.1 9.2 9.2.1  $9.22$  9.3  $9.4$  9.41 9.4.2 9.4.3  $9.44$   $9.45$   $9.46$   $9.47$   $9.48$   $9.5$  $10 \quad 10.1 \quad 10.2 \quad 10.2.1 \quad 10.2.2$  $10.3$   $10.31$   $10.32$   $10.33$  $10.4$   $10.5$   $10.5.1$   $10.5.2$   $10.5.3$   $10.5.4$ 

## , tushu007.com

# $<<$  AutoCAD 2010

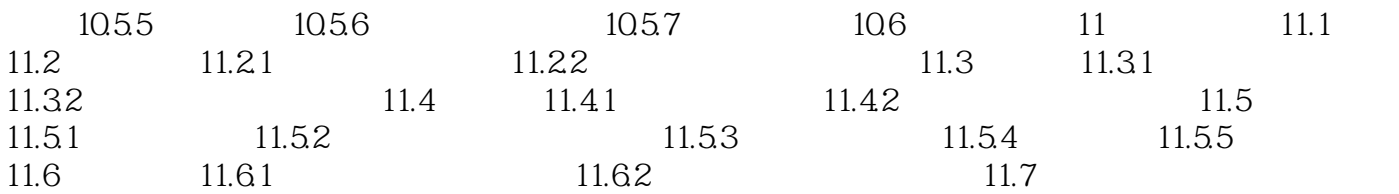

## , tushu007.com

# $<<$  AutoCAD 2010

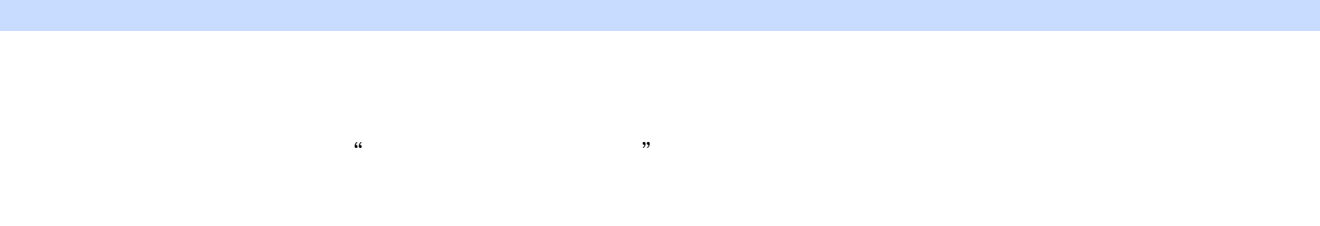

- 在考虑"适用"的前提下,要考虑经济问题,尽量在投资少的情况下建设出质量高的园林。  $\alpha$  and  $\alpha$  ,  $\alpha$  ,  $\beta$  ,  $\alpha$  ,  $\beta$  ,  $\alpha$  ,  $\beta$  ,  $\beta$  ,  $\alpha$  ,  $\beta$  ,  $\alpha$  ,  $\beta$  ,  $\alpha$  ,  $\beta$  ,  $\alpha$  ,  $\beta$  ,  $\alpha$  ,  $\beta$  ,  $\alpha$  ,  $\beta$  ,  $\alpha$  ,  $\beta$  ,  $\alpha$  ,  $\beta$  ,  $\alpha$  ,  $\beta$  ,  $\alpha$  ,  $\beta$  ,  $\alpha$  ,  $\beta$  ,  $\$
- $\alpha$  and  $\alpha$  is the contract of  $\alpha$  $\mu$
- 1.  $\blacksquare$
- 
- $1$
- $2$
- $3$
- $4$

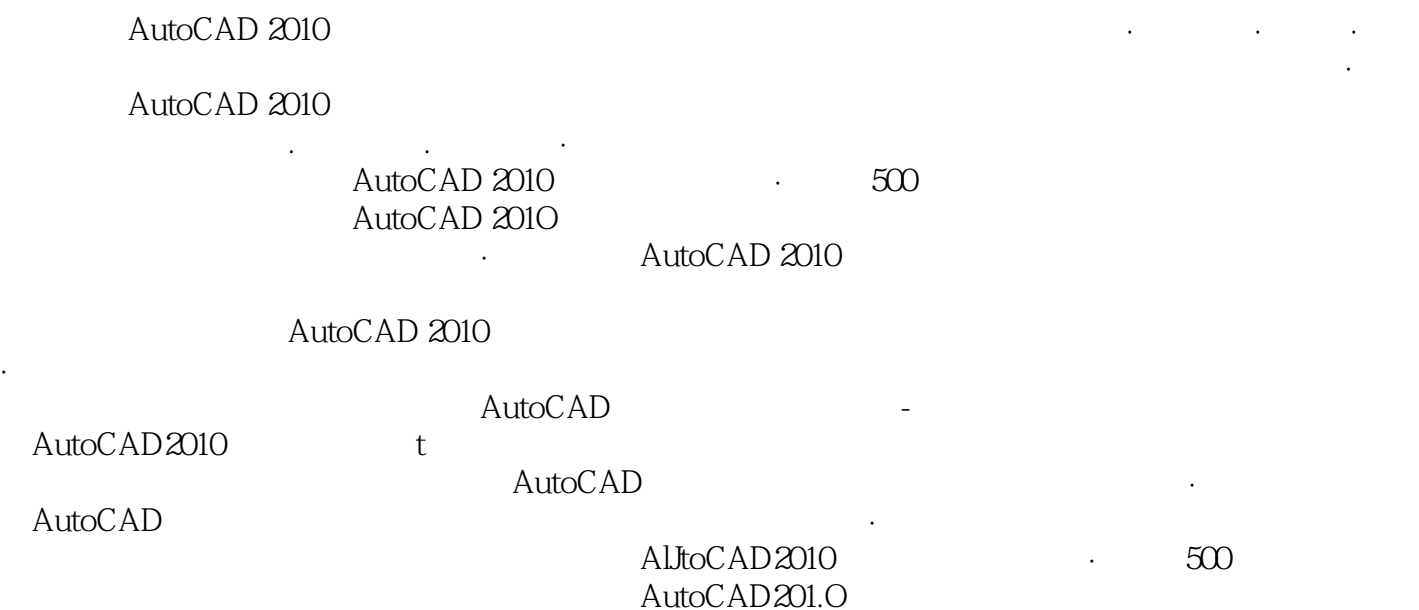

本站所提供下载的PDF图书仅提供预览和简介,请支持正版图书。

更多资源请访问:http://www.tushu007.com